### **Completing a Position Change–Quick Reference Guide**

**BOSTON UNIVERSITY** 

> Complete a Position Change form when an employee moves from one position to a different position *within the same Org Unit* for which the Manager/Payroll Coordinator of that Org. Unit has authorization.

The position that the employee is moving to must be created or maintained in Org Management (OM), through completion of a Create Position form (if the position doesn't yet exist) or Maintain Position form (if the position already exists) by the employee's receiving manager.

For Faculty Position changes, contact the Faculty Actions Manager for the IT9001 Data Sheet to enter the correct values in the Faculty Contract Information section. Additionally, if the position title is amended, then the new position title (rank) must first be in an approved status within FACTS.

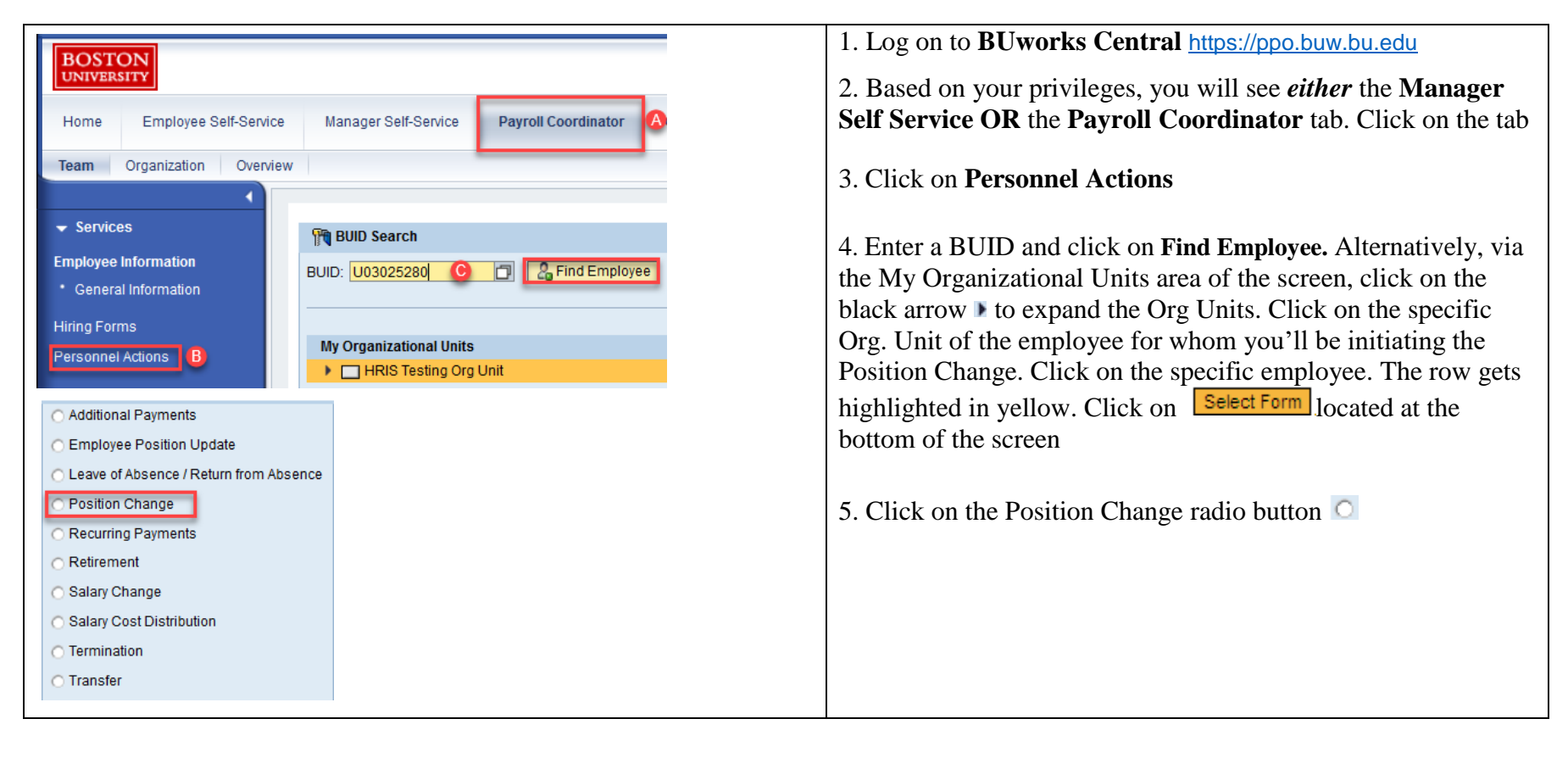

# BOSTON

### **Completing a Position Change–Quick Reference Guide**

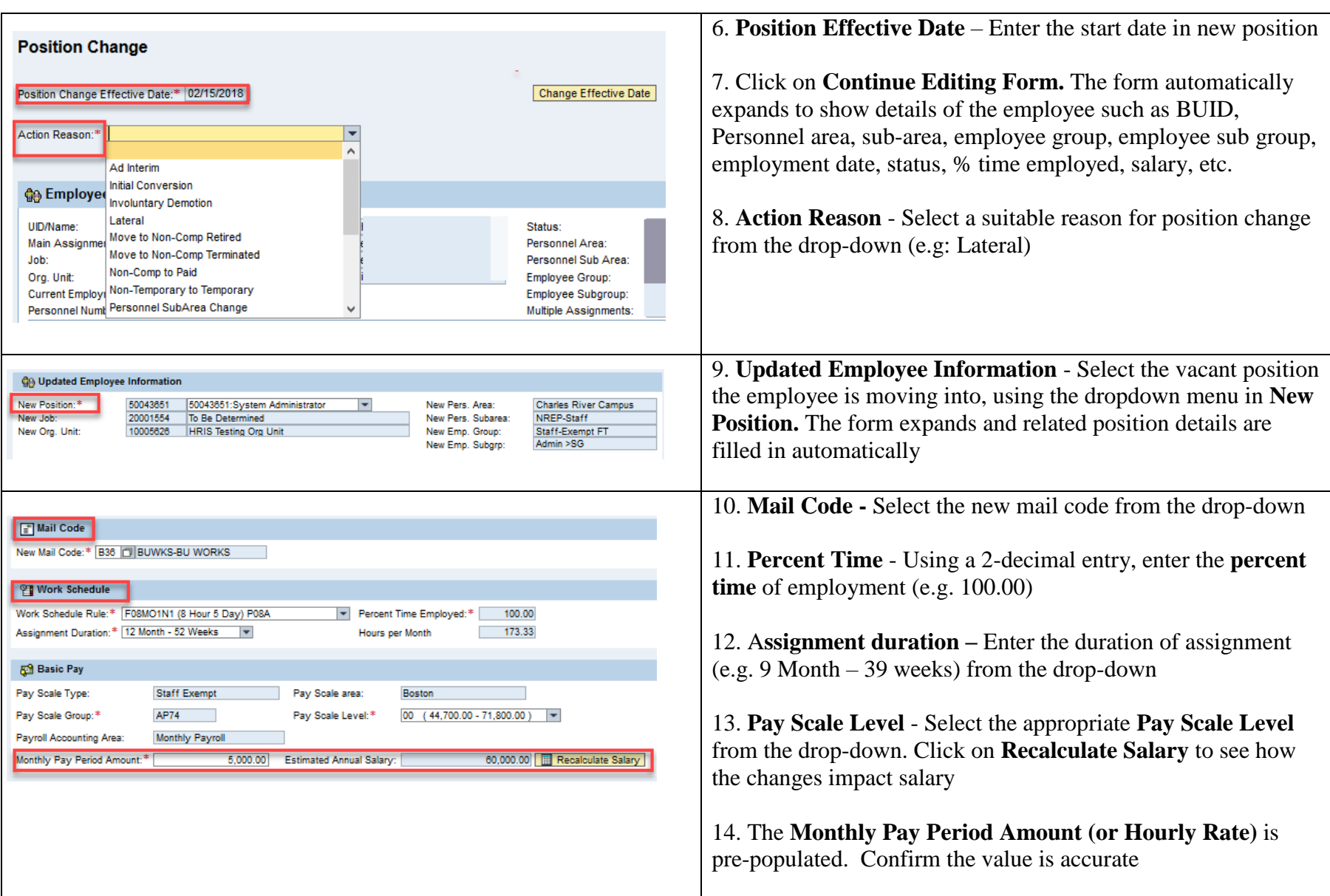

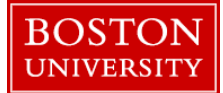

### **Completing a Position Change–Quick Reference Guide**

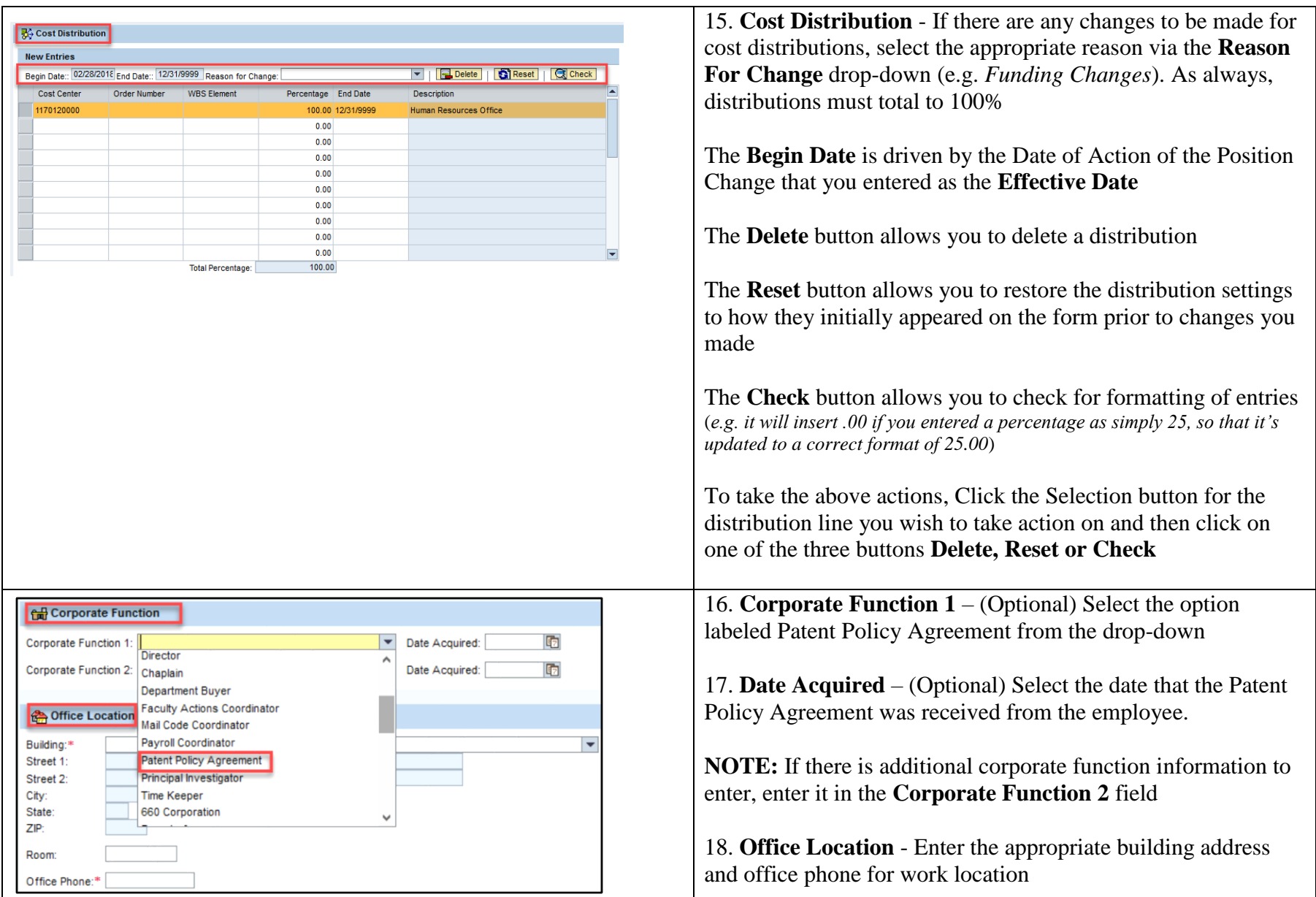

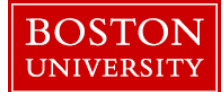

## **Completing a Position Change–Quick Reference Guide**

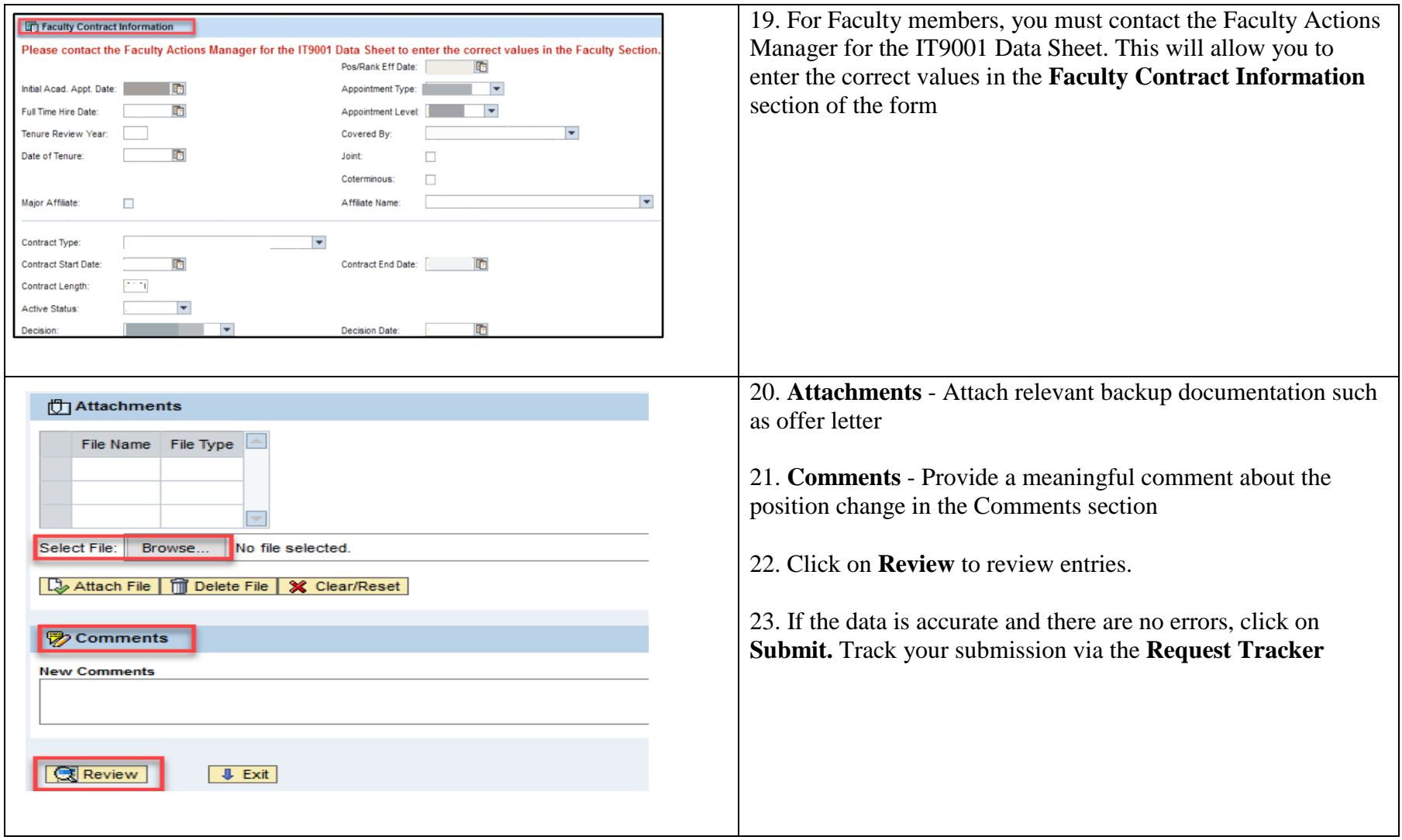